**Serwery rack - 2 szt.**

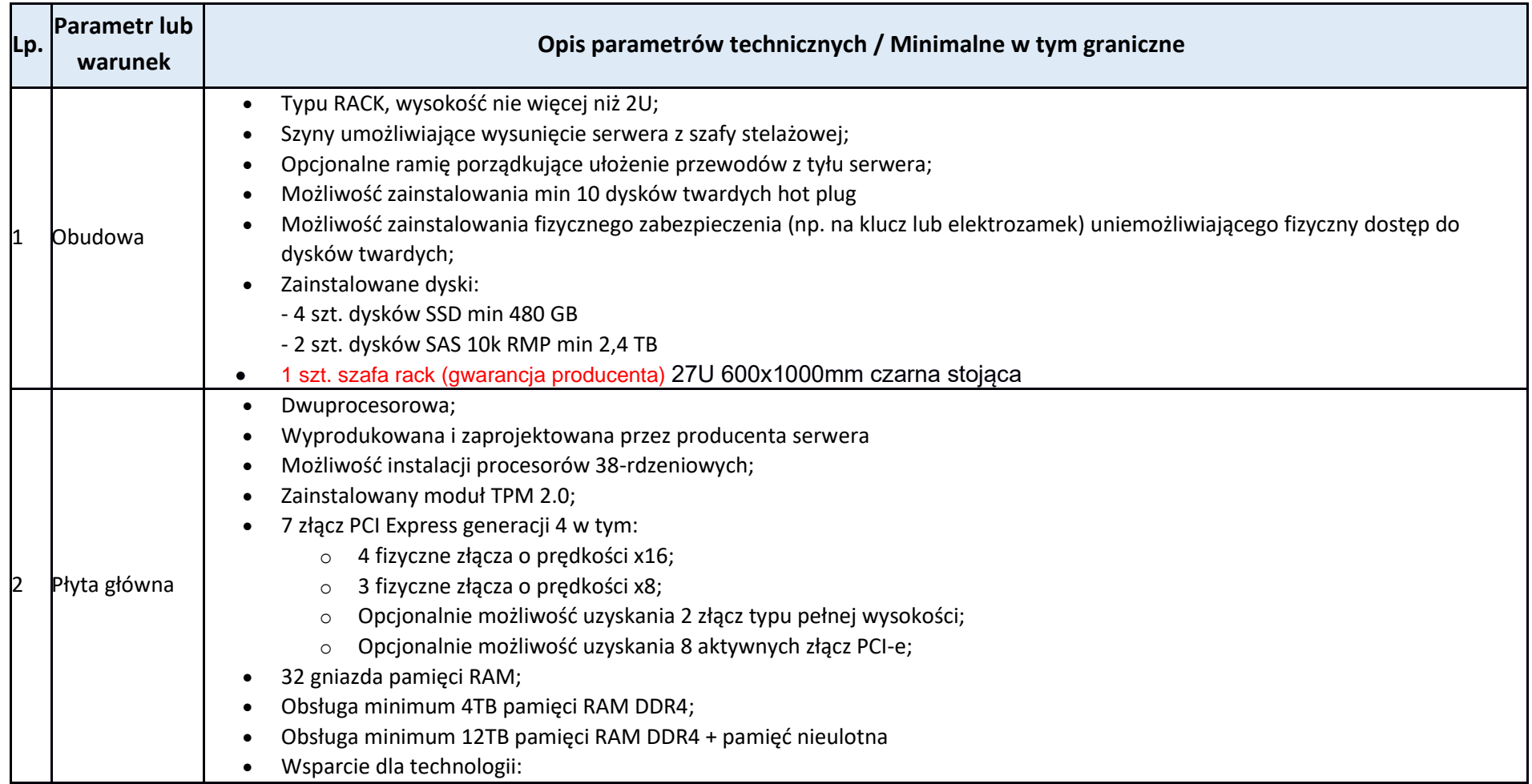

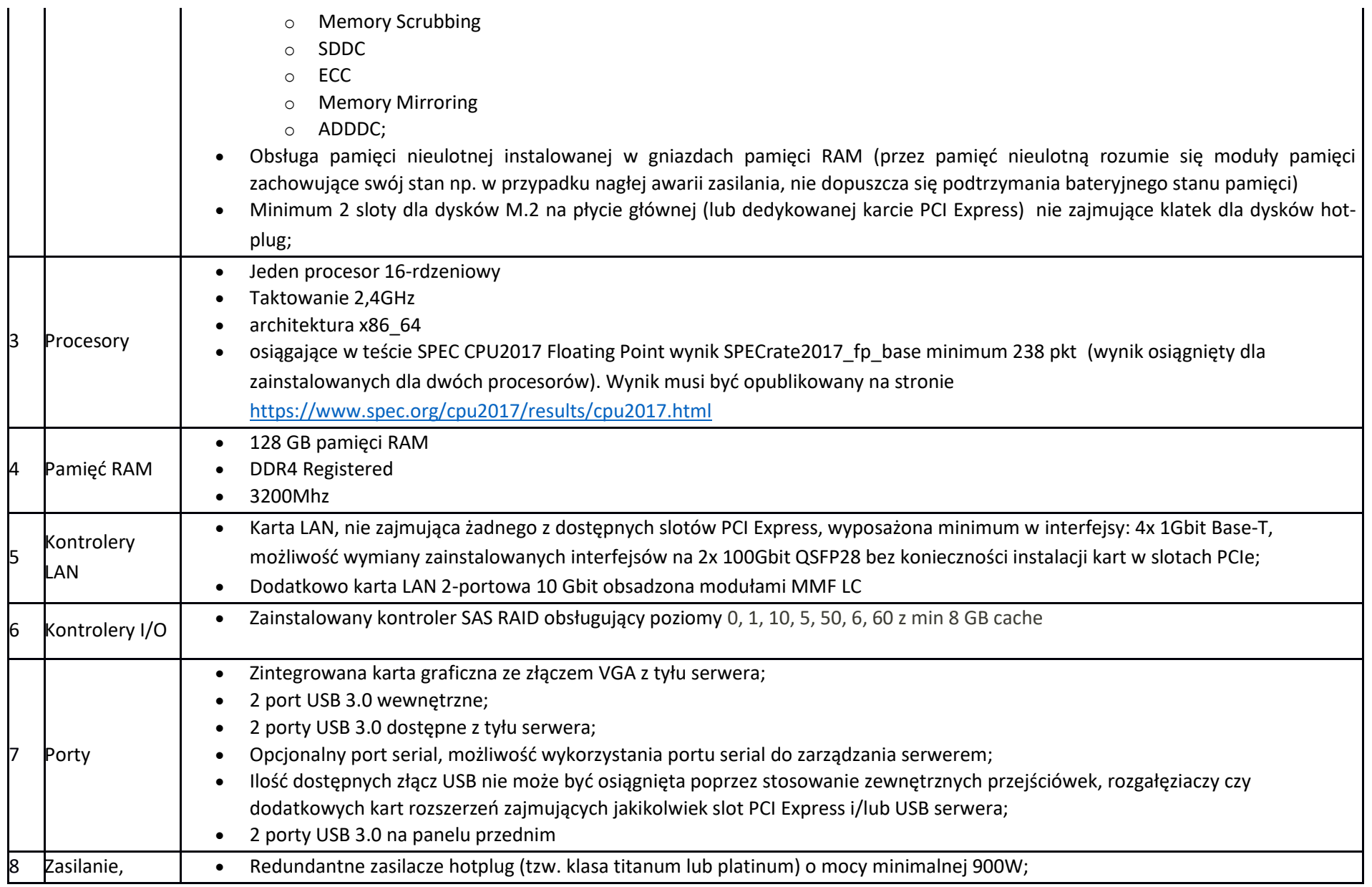

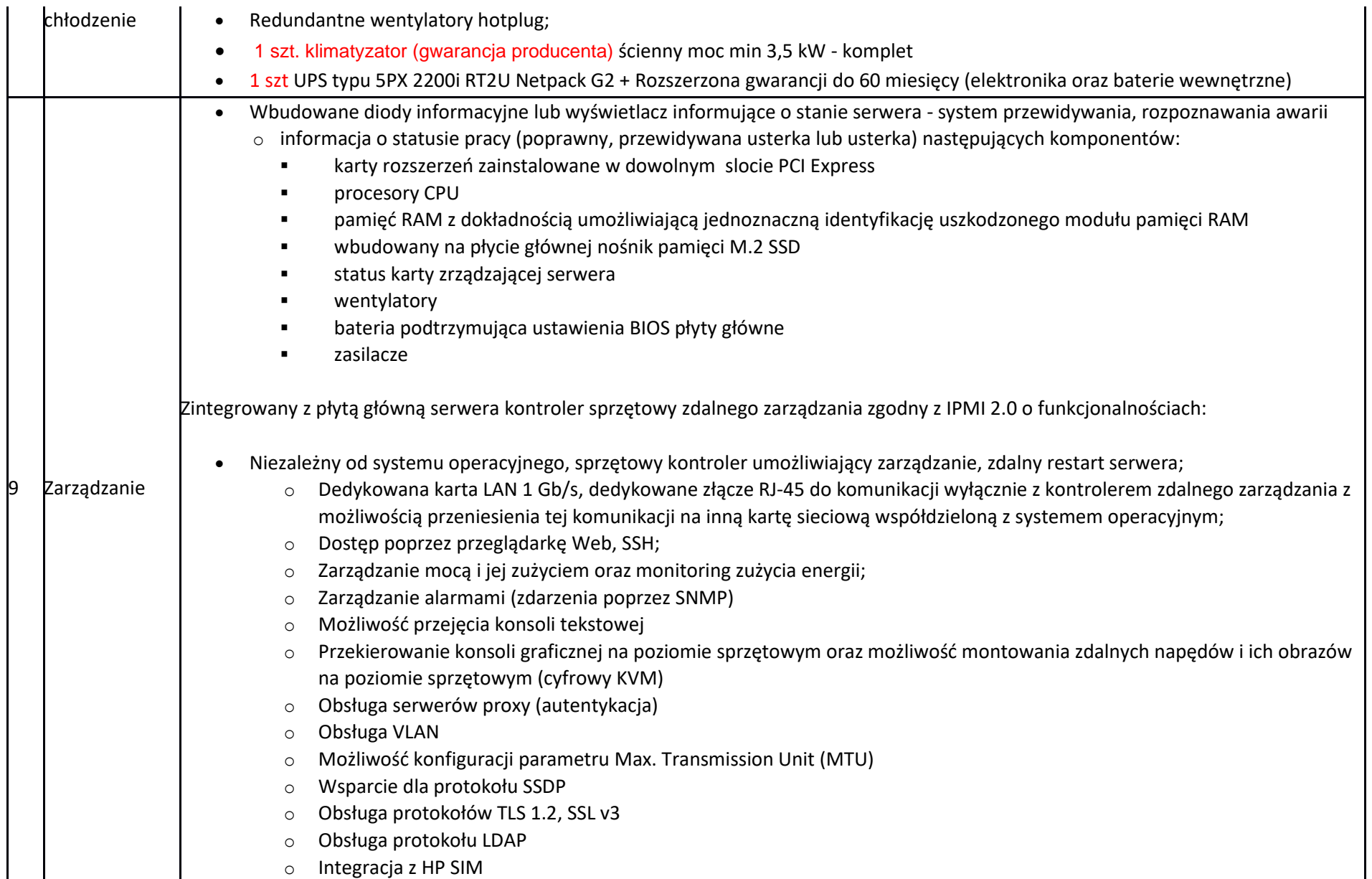

o Synchronizacja czasu poprzez protokół NTP

 $10$ 

11

o Możliwość backupu i odtworzenia ustawień bios serwera oraz ustawień karty zarządzającej

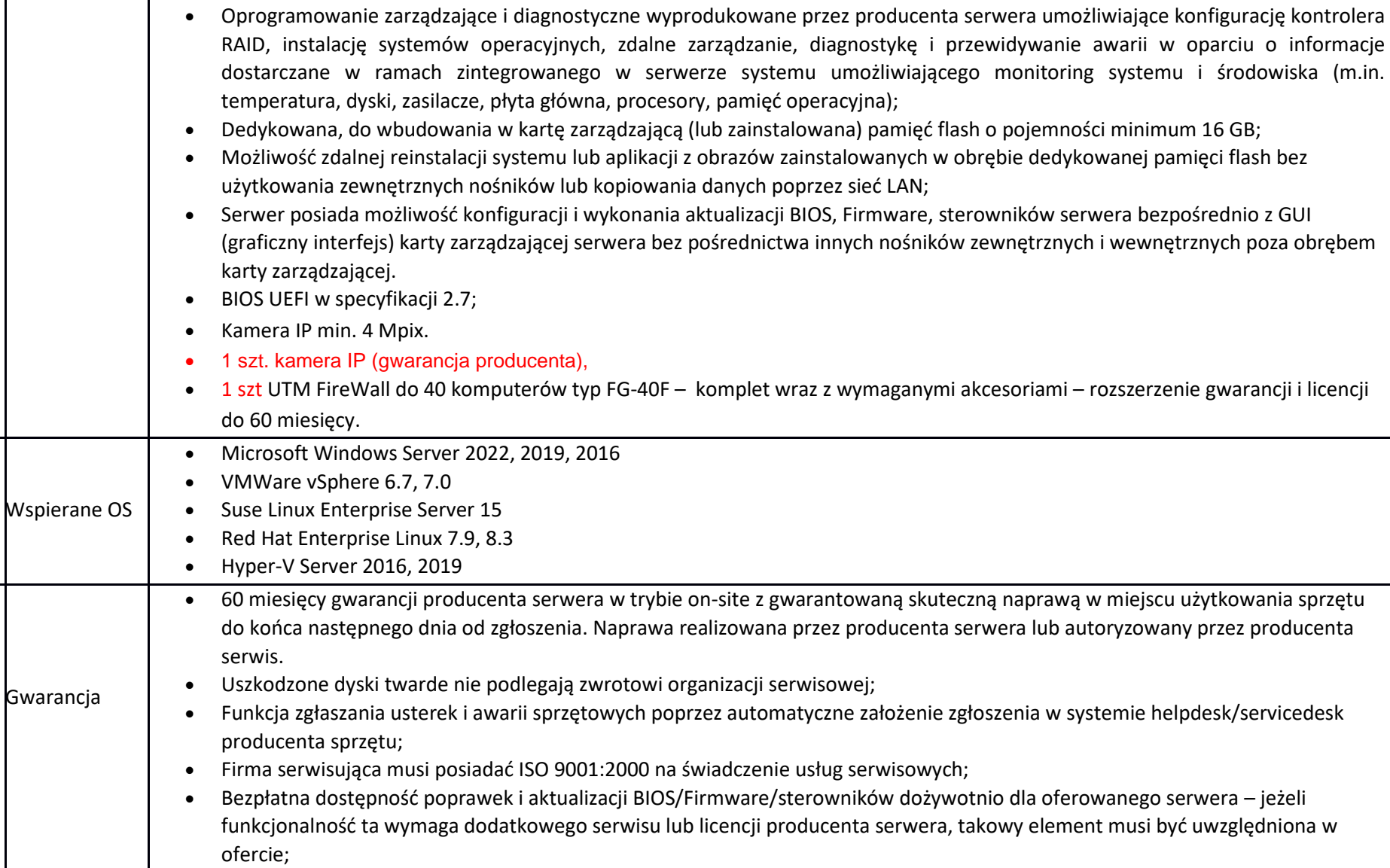

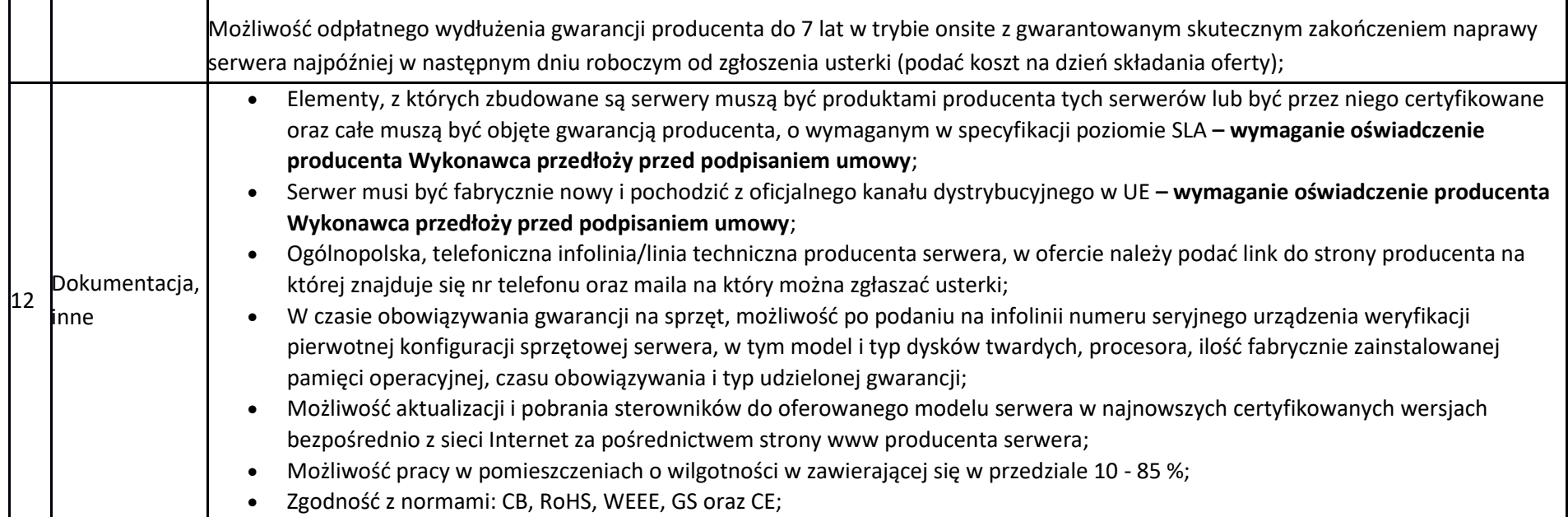

Wraz z serwerami należy dostarczyć:

- min 4 licencje systemu Windows Server 2019 Standard lub równoważne (pozwalające na uruchomienie min 2 maszyn wirtualnych per licencja)

- min 20 licencji kompatybilnych z dostarczonym systemem operacyjnym w wersji na użytkownika pozwalających na dostęp lokalny do serwerów

- min 20 licencji kompatybilnych z dostarczonym systemem operacyjnym w wersji na użytkownika pozwalających na dostęp zdalny do serwerów

#### **Komputer biurowy – 40 szt.**

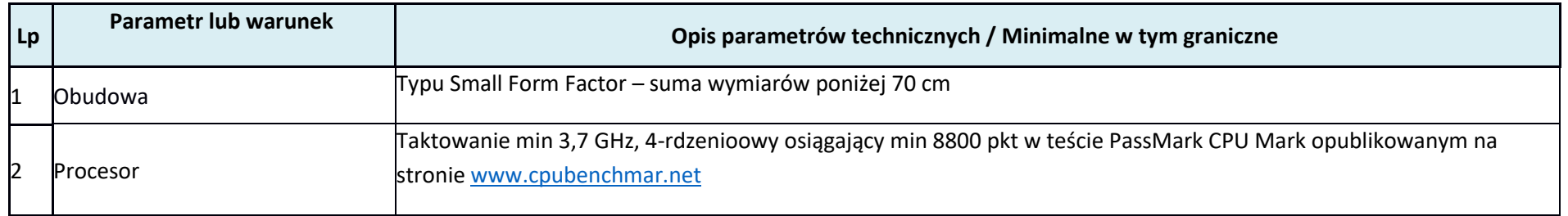

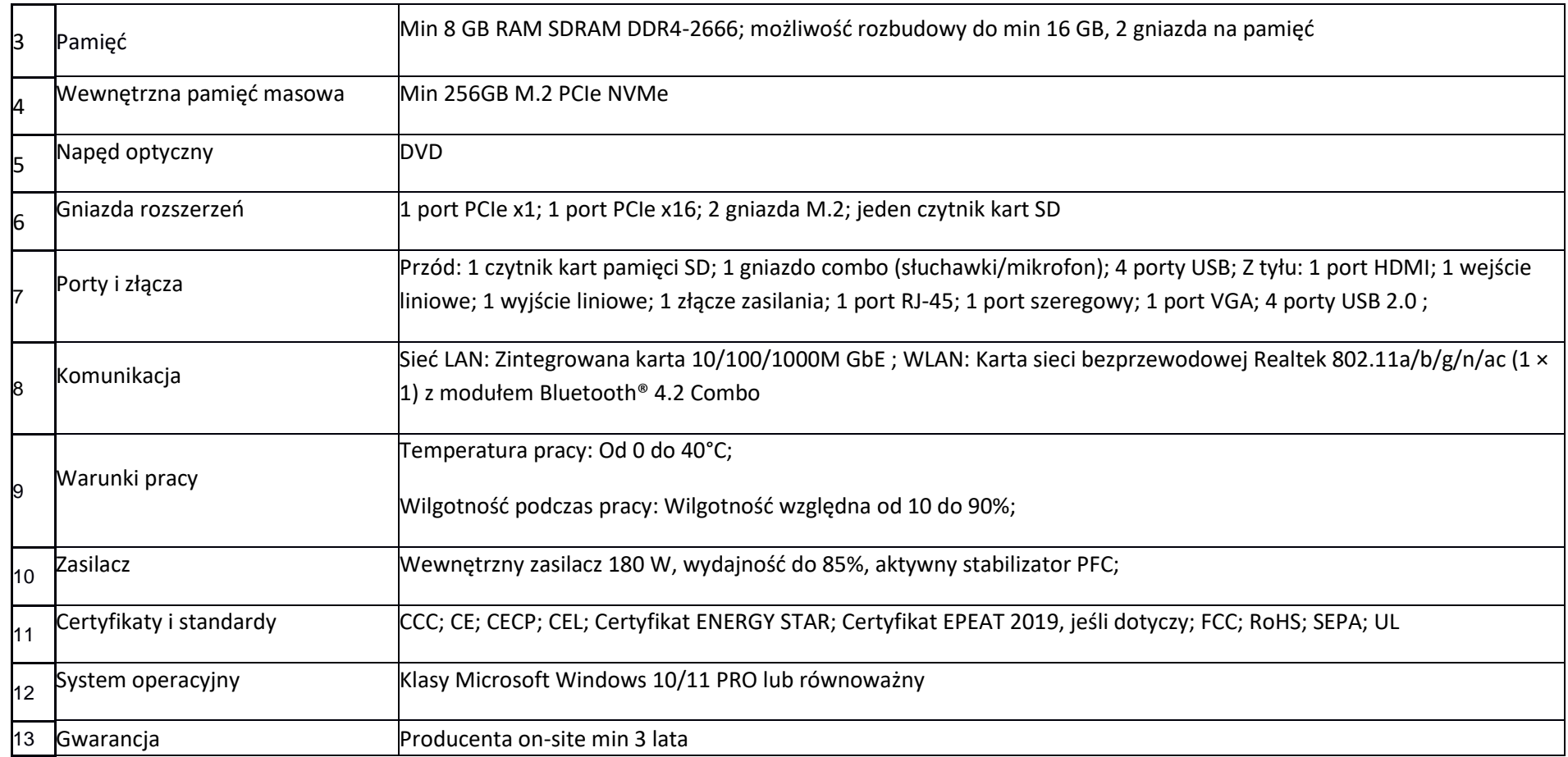

## **Zakres usług**

## **1. PRACE INSTALACYJNE i KONFIGURACYJNE OPROGRAMOWANIA**

Zamawiający oczekuje przeniesienia obecnej infrastruktury serwerowo-bazodanowej do nowego środowiska opartego o dostarczone dwa fizyczne serwery połączone z macierzą światłowodowym FC.

W oparciu o dostarczone przez Wykonawcę licencje bazodanowe oraz sprzęt, należy przeprowadzić konfigurację mechanizmu Oracle SEHA, który zadziała na zasadzie Failoveru.

a). Rozwiązanie powinno zapewnić:

b). W sytuacji awarii pierwszego serwera drugi automatycznie przejmie rolę pierwszego, gdyż ma cały czas dostęp do danych

bazodanowych odkładanych na wspólnej macierzy,

# **2. MIGRACJA OBECNIE UŻYWANEGO ZSI DO NOWEGO ŚRODOWISKA SERWEROWEGO**

- a). Przeniesienie środowiska produkcyjnego na nowe serwery może rozpocząć się w piątek od godziny 18:00 i trwać do poniedziałku do godziny 6:00. Dokładny termin przeniesienia powinien być ustalony wspólnie z Zamawiającym nie później niż 7 dni przed terminem, chyba że obie strony zgodzą się na inne terminy.
- b). Migracja nie może wymuszać reinstalacji aplikacji (Kamsoft) na stacjach roboczych, dopuszczalna jest tylko rekonfiguracja aplikacji w zakresie połączenia do bazy danych, lub w związku ze zmianą wersji bazy danych (w tym dopuszczalna zmiana wersji klienta bazy danych na zgodnego z nową wersją bazy danych).
- c). Wykonawca musi uwzględnić, że wszystkie prace wykonywane będą w użytkowanych obiektach przy dużym ruchu pracowników i pacjentów, tzn. organizacja prac powinna przede wszystkim zapewniać bezpieczeństwo przebywających w obiektach pracowników i pacjentów.
- d). Proces migracji bazy Oracle systemów KAMSOFT oraz przeniesienia usługi ZSI-REP.
	- 1. Zamawiający zapewni fizyczny/zdalny dostęp do dostarczonych serwerów w celu ich instalacji w sieci komputerowej Zamawiającego w celu realizacji zadania pkt 2 poniżej
	- 2. Wykonawca dokona instalacji systemu operacyjnego i oprogramowania bazodanowego w celu wykonania migracji środowiska bazodanowego Oracle.
	- 3. Wykonawca przygotuje odpowiednie instancje bazy danych Oracle na nowym serwerach.
	- 4. Wykonawca dokona instalacji w oparciu o mechanizmu Oracle SEHA
	- 5. Zamawiający udostępni Wykonawcy dostęp do bazy produkcyjnej wraz z odpowiednimi hasłami dla danego schematu w bazie Oracle, najświeższą kopię bazy w postaci pliku "dmp" zawierającym całą bazę z wszystkimi schematami, tabelami zawartych w bazie Oracle lub kopię w postaci RMANowej. Strony ustalą sposób przekazania kopii bazy danych.
	- 6. Wykonawca po przygotowaniu wcześniej środowiska bazodanowego wykona testową migrację, która wskaże szacunkowy czas całego procesu migracji bazy danych i pozwoli na wykrycie możliwych lecz niekoniecznych błędów, tak aby przed docelową migracją wyeliminować możliwe problemy i zminimalizować czas braku dostępu do aplikacji firmy KAMSOFT.
	- 7. Po wykonaniu testowej migracji danych do nowego środowiska bazodanowego, Wykonawca wspólnie z Zamawiającym sprawdzi poprawność danych poprzez podłączenie minium jednej z "końcówek" do nowego środowiska serwerowego.
	- 8. Po weryfikacji danych w aplikacjach KAMSOFT z odtworzonej testowej migracji, testowa baza zostanie usunięta i przygotowana czysta instancja bazy pod docelową migrację.
	- 9. Po wykonaniu powyższych prac Strony ustalą wspólnie termin migracji docelowej do środowiska produkcyjnego Oracle.
	- 10. W dniu migracji docelowej przed samą migracją zostaną poczynione następujące kroki:
		- Zamawiający udostępni obecne środowisko bazodanowe w celu wykonania przez Wykonawce zrzutu całej bazy do pliku dmp lub za pośrednictwem wbudowanego narzędzia do wykonywania kopii bazy danych tj. RMAN.
		- Zostanie zatrzymane środowisko produkcyjne przez Wykonawcę tak, aby migrowana baza nie straciła spójności danych.
- Plik dmp lub RMAN zostanie przeniesiony prze Wykonawcę do nowego serwera bazodanowego i zostanie przez Wykonawcę z niego odtworzona baza danych w identyczny sposób jak miało to miejsce podczas testowego odtworzenia.
- 11. Zostaną zamienione przez Wykonawcę adresy IP starego i nowego środowiska bazodanowego Wykonawca dokona przeniesienia usługi
- 12. Wykonawca przeniesie usług systemu medycznego działające na serwerze z systemem Windows Serwer 2008r2 na inne serwery z systemem Windows Serwer 2019 wskazane przez Zamawiającego. W tym celu zamawiający udostępni zdalny dostęp - RDP do tych serwerów.

Wykaz usług do przeniesienia:

- KSZSI-REP wraz z zasobami plikowymi dokumentów medycznych
- Kamsoft HL7
- KSPLDemon
- KSPLIsoz (BlueHealth, Disposition, Notification, Osoz, Realisation)
- KSWatchDog
- 13. Migracja usługi KS-ZSI REP z serwera wirtualnego na serwer fizyczny:
	- Przetestowanie działania usługi ZSIREP uruchomionej obecnie na serwerze wirtualnym Zamawiającego.
	- Instalacja na serwerze fizycznym usługi ZSIREP dostarczonym przez Zamawiającego. Zamawiający zapewni urządzenie o konfiguracji nie mniejszej niż Windows 10, RAM min. 8 GB
	- Migracja danych z serwera wirtualnego do serwera fizycznego,
	- Testowanie działania usługi ZSIREP po migracji.
- 14. Wdrożenie i uruchomienie usług indeksowania zdarzeń medycznych wraz z repozytorium udostępnianej dokumentacji medycznej w chmurze obliczeniowej z aplikacji medycznych Zamawiającego KS-Somed i KS-Medis.
	- Dostawa pakietu testowego EDM SUITE
		- i. KS-EDMSUITE (c) PAKIET ARCHIWALNY na 12 miesięcy w jednym centrum danych (1 Data Center)
		- ii. KS-EDMSUITE (c) PAKIET PODSTAWOWY w jednym centrum danych (1 Data Center), pozwalający na zarejestrowanie w chmurze obliczeniowej - 10 tysięcy dokumentów, ale nie więcej niż 1,5GB dokumentów
	- Konfiguracja KS- EDM SUITE z poziomu aplikacji medycznych Zamawiającego KS-Somed i KS-Medis,
	- Testy zarejestrowania, modyfikacji, przeglądania testowych zdarzeń medycznych z poziomu aplikacji medycznych Zamawiającego KS-Somed i KS-Medis,
- 15. Na wskazanym przez Zamawiającego serwerze fizycznym z systemem operacyjnym Windows Serwer 2019, Wykonawca przygotuje środowisko służące do aktualizacji aplikacji medycznych KS-Somed i KS-Medis, które są elementami Zintegrowanego Systemu Informatycznego Zamawiającego.
- 16. Na wskazanym przez Zamawiającego serwerze wirtualnym Wykonawca przygotuje środowisko testowe wymienionych w p. 15 aplikacji, służące do sprawdzenia poprawności działania wykonanych aktualizacji.

Wykonawca przygotuje dokumentację powdrożeniową (zmigrowanego środowiska Oracle,) zawierającą informacje niezbędne do utrzymania poprawnej kondycji bazy danych jak i zalecenia dla administratorów po stronie Zamawiającego. Dokumentacja będzie zawierać również instrukcję odtworzenia środowiska bazodanowego z wykonywanej kopii bazy danych przy pomocy wbudowanego narzędzia RMAN.

## **3. Testy akceptacyjne**

Wykonanie testów poprawnego działania wszystkich aplikacji ZSI - Wykonanie testów poprawnego działania wszystkich aplikacji na nowych serwerach - następujących produktów: KS-SOMED, KS-MEDIS, KS-ZZL, KS-FKW, KS-ESM, KS-ASW zgodnie z opisem poniżej.

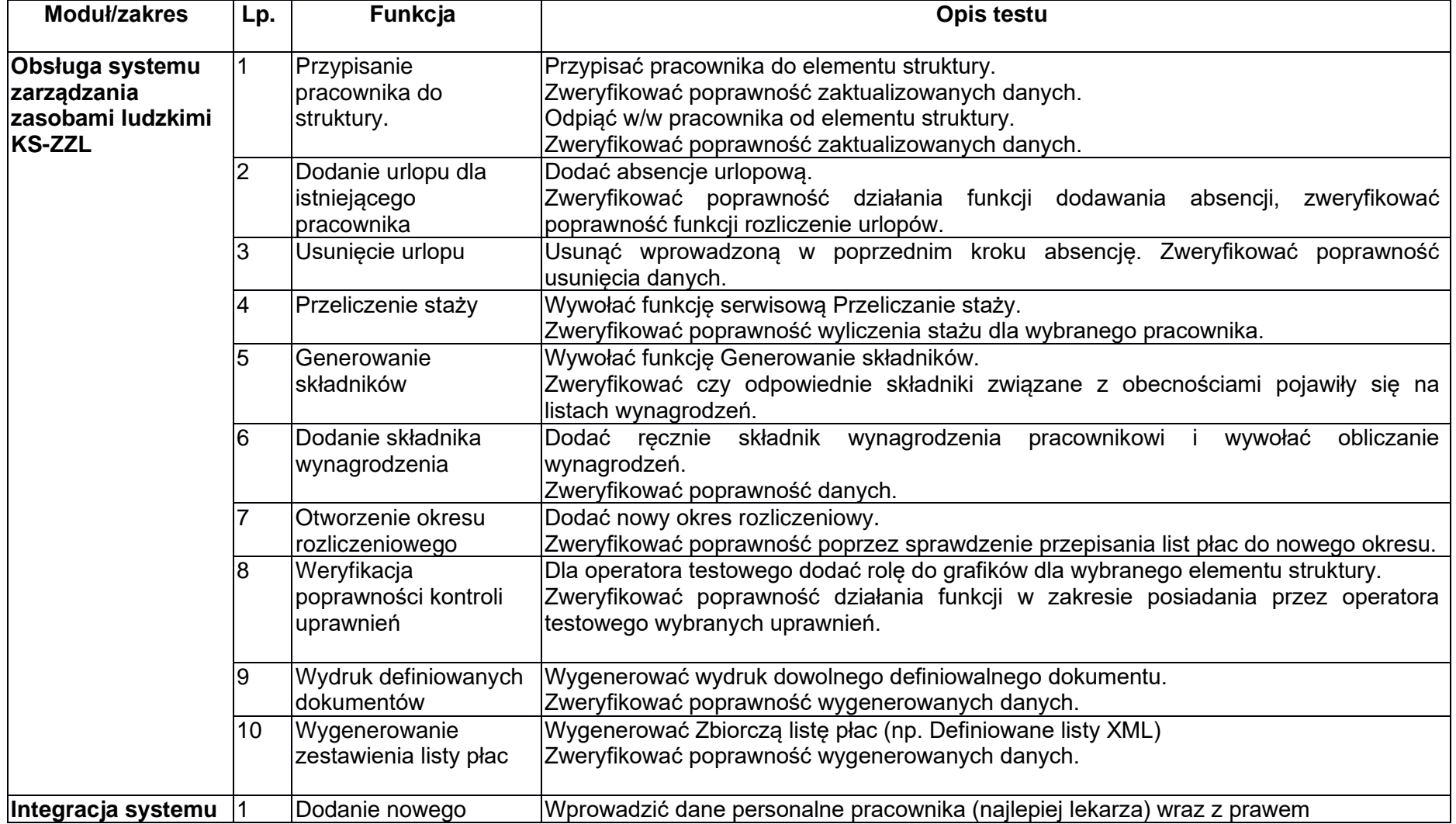

#### **TESTY POPRAWNEGO DZIAŁANIA ZINTEGROWANEGO SYSTEMU INFORMATYCZNEGO w NOWYM ŚRODOWISKU SERWEROWYM**

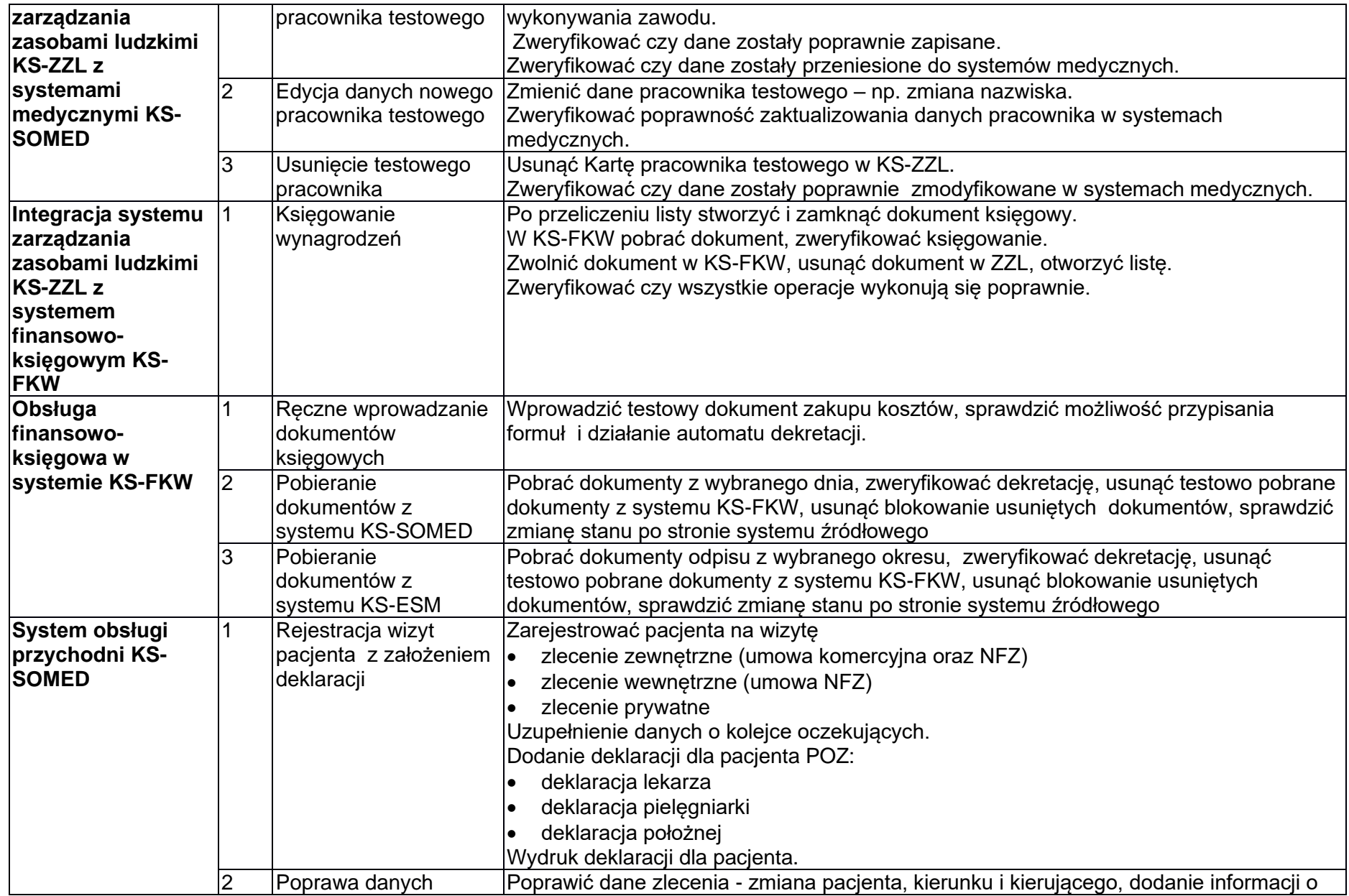

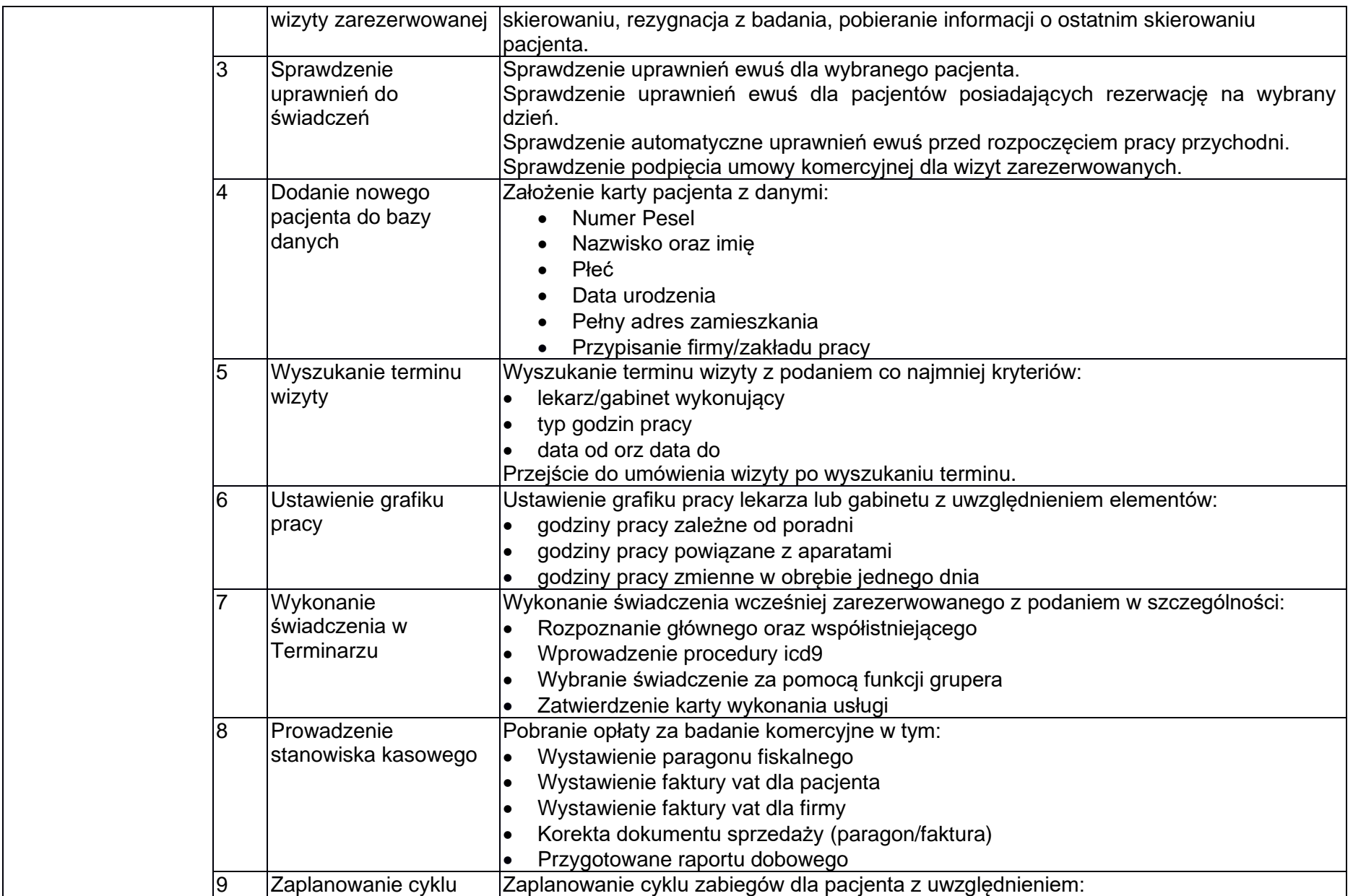

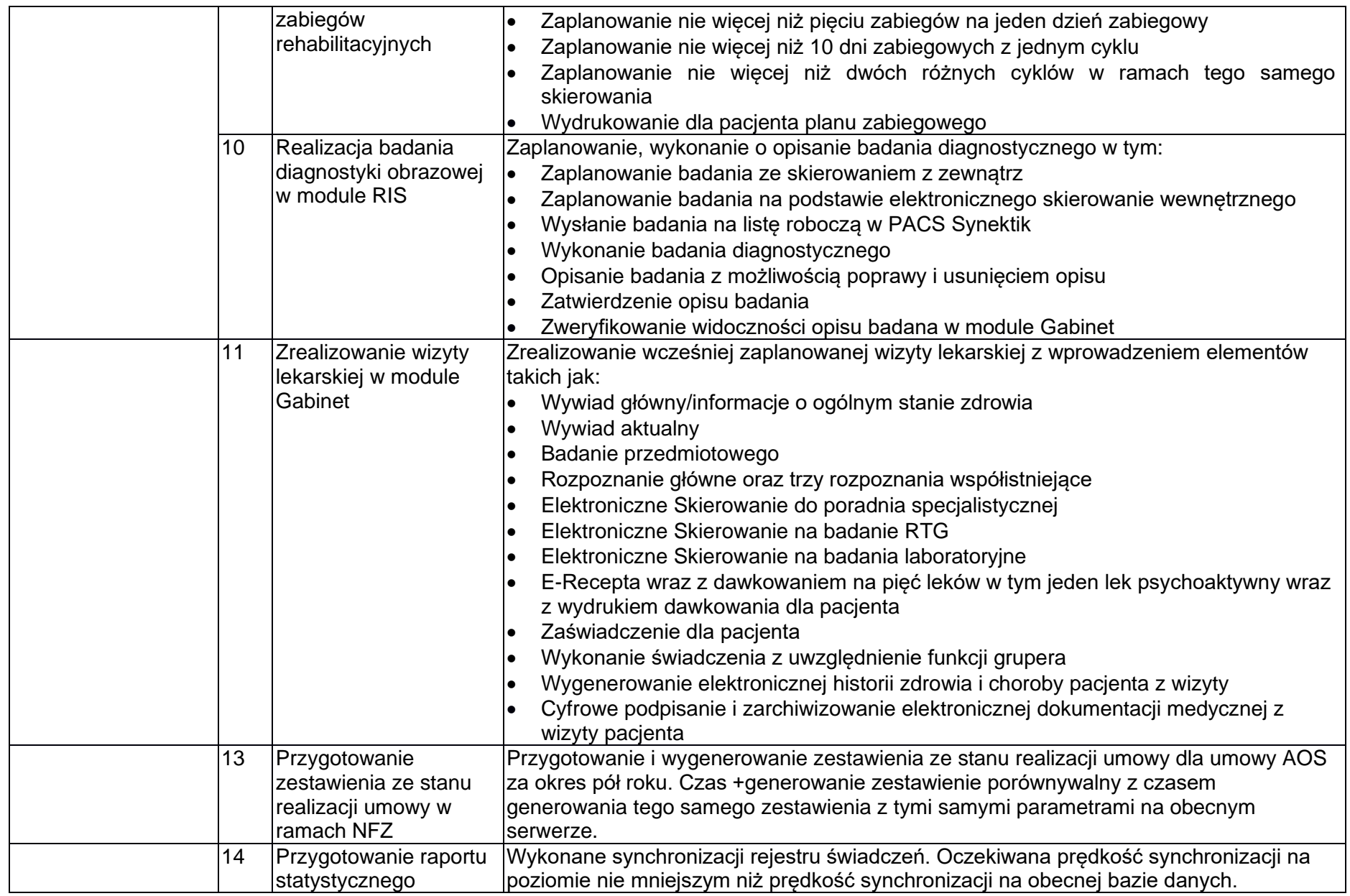

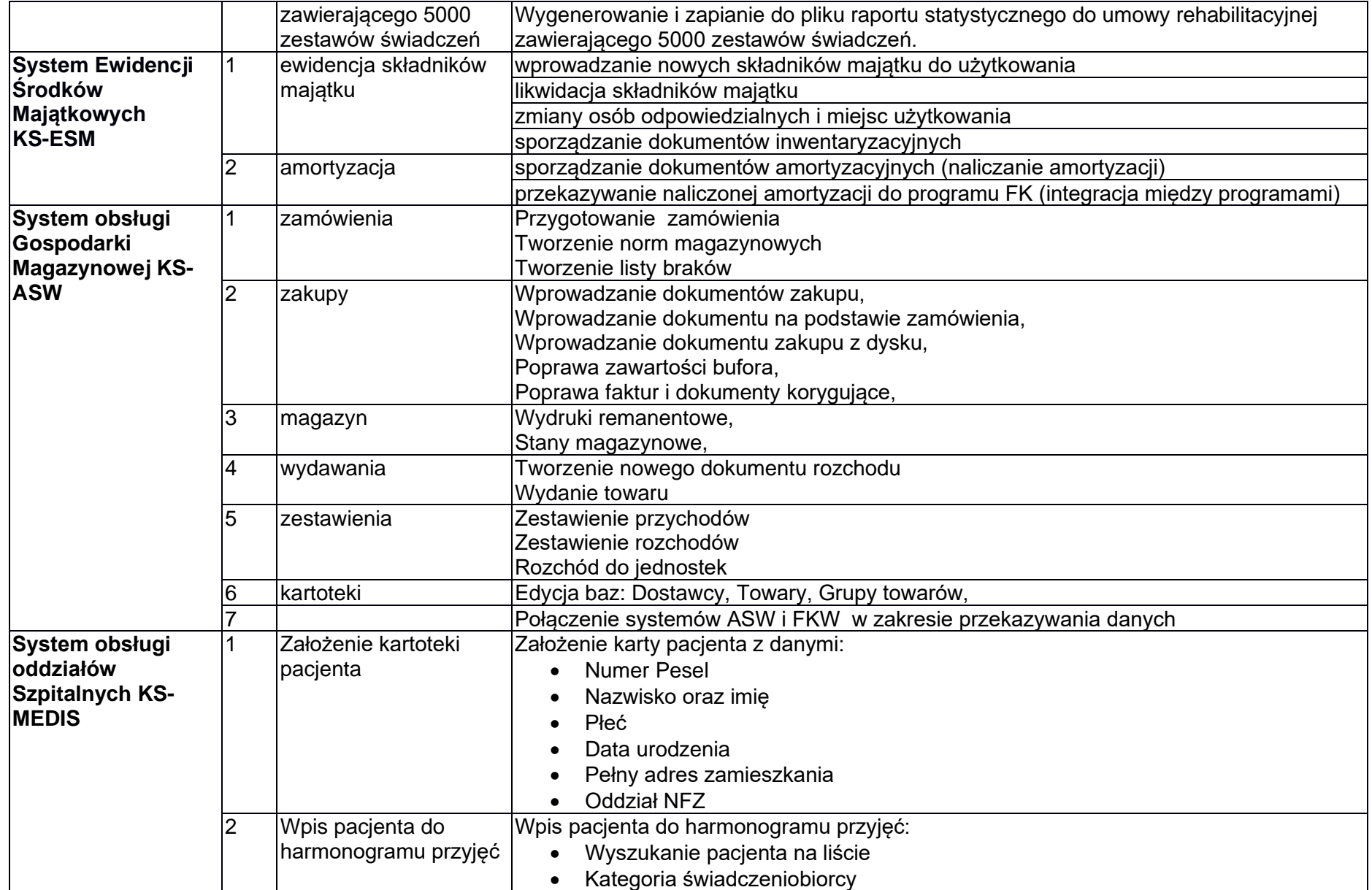

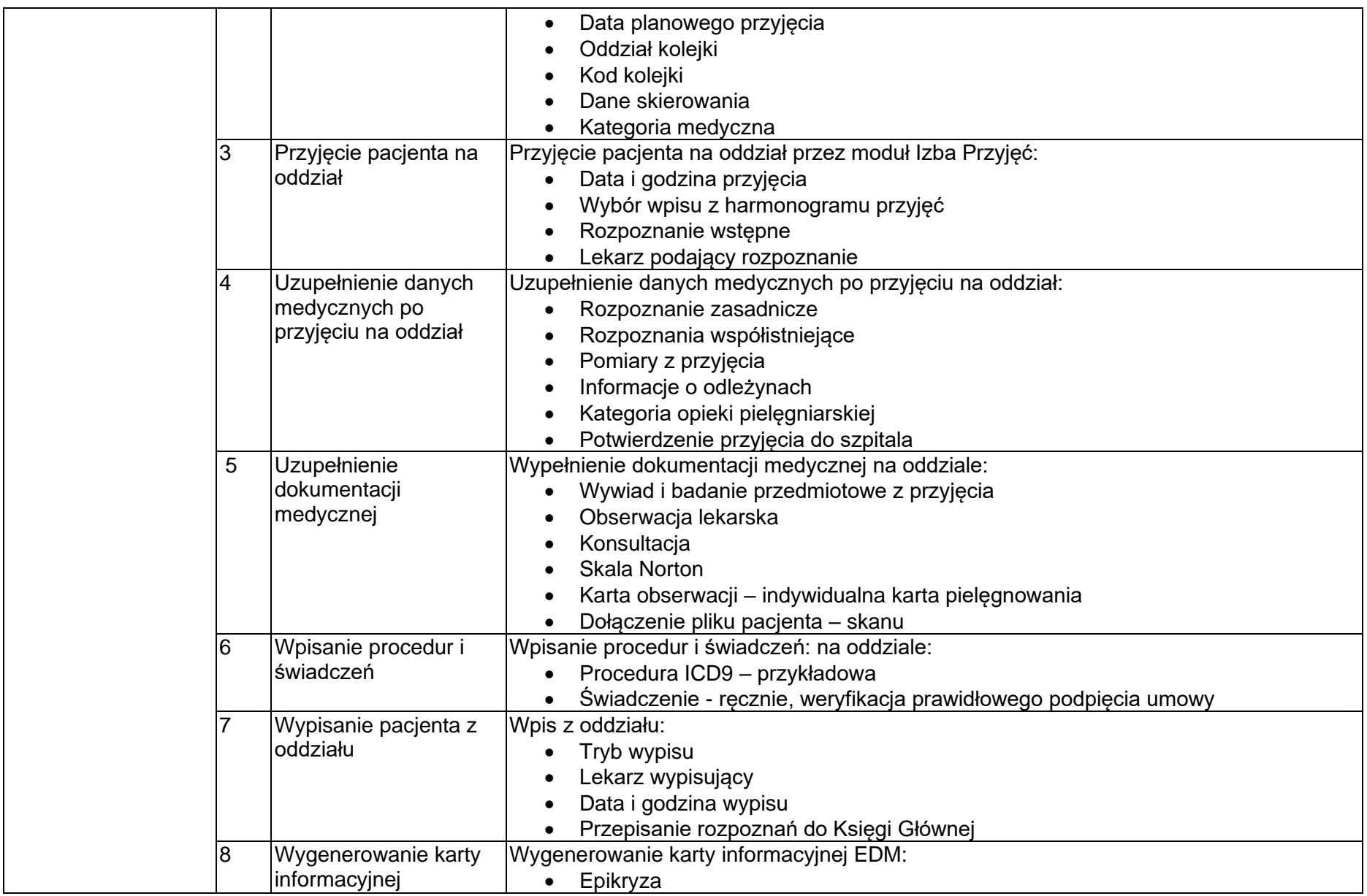

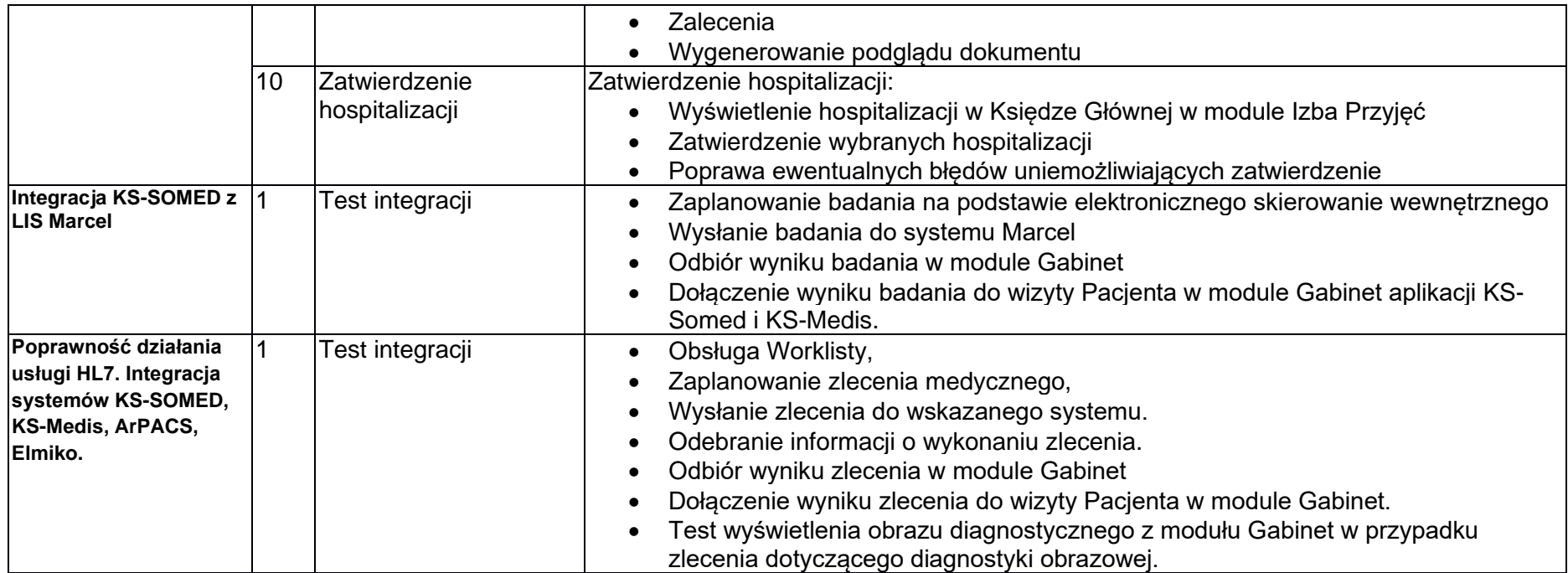